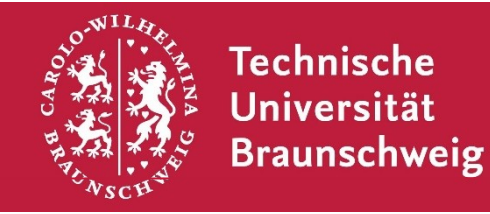

**Gauß-IT-Zentrum**

Abteilung Anwendungen Hans-Sommer-Straße 65 38106 Braunschweig

## **Abmeldung von Berechtigungen im Portal TUconnect**

(Lesbar und vollständig auszufüllen, sowie von dem/der Vorgesetzten zu unterschreiben)

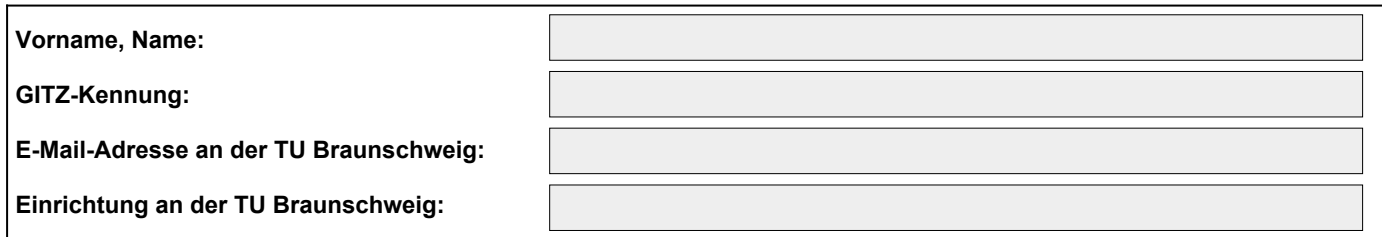

## **Welche Rolle(n) soll(en) für die aufgeführte Person abgemeldet werden?**

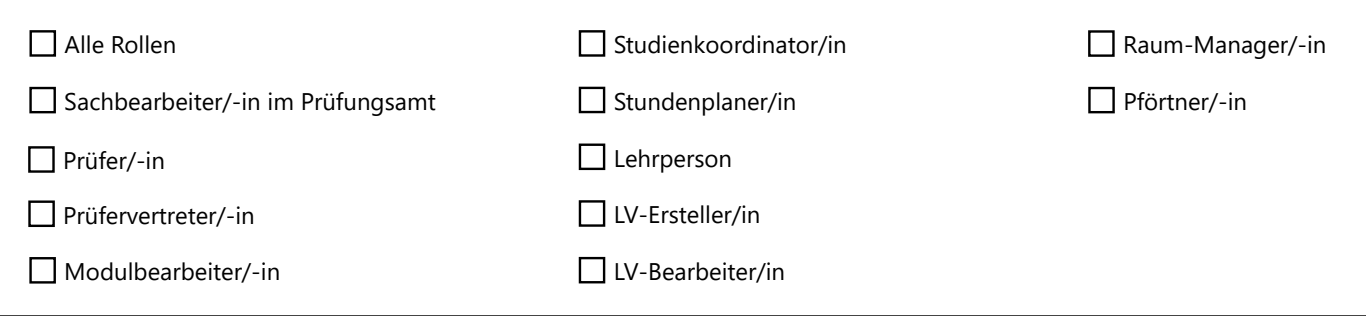